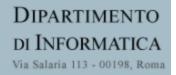

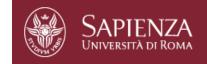

# Reti di Elaboratori

Corso di Laurea in Informatica Università degli Studi di Roma "La Sapienza" Canale A-L <u>Prof.ssa Chiara Petriol</u>i

Parte di queste slide sono state prese dal materiale associato al libro *Computer Networking: A Top Down Approach , 7*th edition. All material copyright 1996-2009 J.F Kurose and K.W. Ross, All Rights Reserved Thanks also to Antonio Capone, Politecnico di Milano, Giuseppe Bianchi and Francesco LoPresti, Un. di Roma Tor Vergata

# Chapter 2: outline

- 2.1 principles of network applications
  - app architectures
  - app requirements
- 2.2 Web and HTTP
- 2.3 FTP
- 2.4 electronic mail
- SMTP, POP3, IMAP2.5 DNS

2.6 P2P applications

2.7 socket programming with UDP and TCP

### FTP: the file transfer protocol

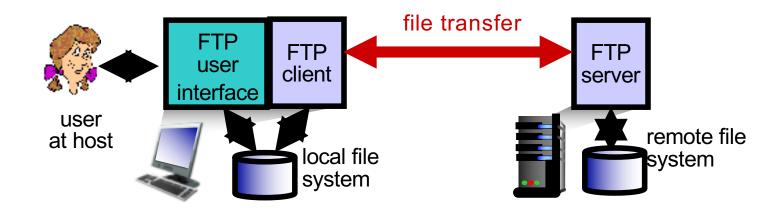

- transfer file to/from remote host
- client/server model
  - client: side that initiates transfer (either to/from remote)
  - server: remote host
- ftp: RFC 959
- stp server: port 21

### FTP: separate control, data connections

- FTP client contacts FTP server at port 21, using TCP
- client authorized over control connection
- client browses remote directory, sends commands over control connection
- when server receives file transfer command, server opens 2<sup>nd</sup> TCP data connection (for file) to client
- after transferring one file, server closes data connection

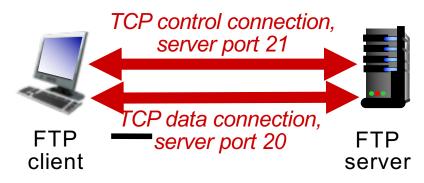

- server opens another TCP data connection to transfer another file
- control connection: "out of band"
- FTP server maintains
   "state": current directory, earlier authentication

# FTP commands, responses

#### sample commands:

- sent as ASCII text over control channel
- 🗆 USER *usernam*e
- □ PASS password
- LIST return list of file in current directory
- RETR filename retrieves (gets) file
- STOR filename stores (puts) file onto remote host

#### sample return codes

- status code and phrase (as in HTTP)
- 331 Username OK, password required
- 🗆 125 data
  - connection
  - already open;
  - transfer starting
- □ 425 Can't open data connection
- 452 Error writing
  file

# Chapter 2: outline

- 2.1 principles of network applications
  - app architectures
  - app requirements
- 2.2 Web and HTTP
- 2.3 FTP
- 2.4 electronic mail
- SMTP, POP3, IMAP2.5 DNS

2.6 P2P applications

2.7 socket programming with UDP and TCP

# Electronic mail

Three major components:

- user agents
- mail servers
- simple mail transfer protocol: SMTP

### User Agent

- a.k.a. "mail reader"
- composing, editing, reading mail messages
- e.g., Outlook, Thunderbird, iPhone mail client
- outgoing, incoming messages stored on server

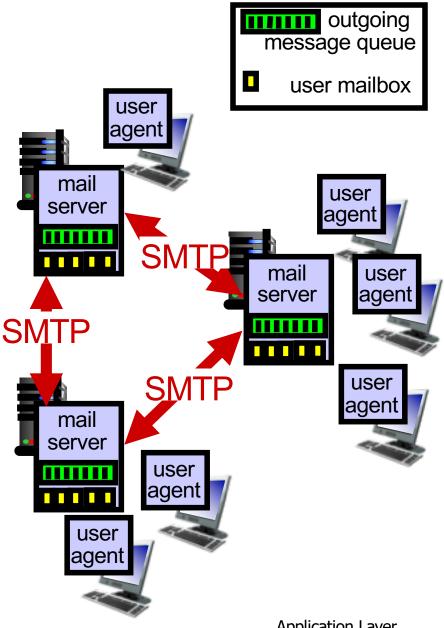

# Scenario: Alice sends message to Bob

- I) Alice uses UA to compose message "to" bob@someschool.edu
- 2) Alice's UA sends message to her mail server; message placed in message queue
- client side of SMTP opens TCP connection with Bob's mail server

- 4) SMTP client sends Alice's message over the TCP connection
- 5) Bob's mail server places the message in Bob's mailbox
- 6) Bob invokes his user agent to read message

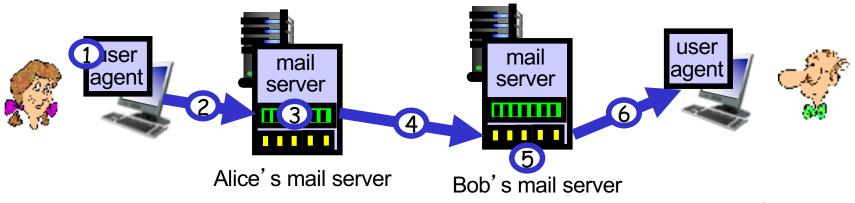

# **Electronic mail: mail servers**

#### mail servers:

- mailbox contains incoming messages for user
- message queue of outgoing (to be sent) mail messages
- SMTP protocol between mail servers to send email messages
  - client: sending mail server
  - "server": receiving mail server

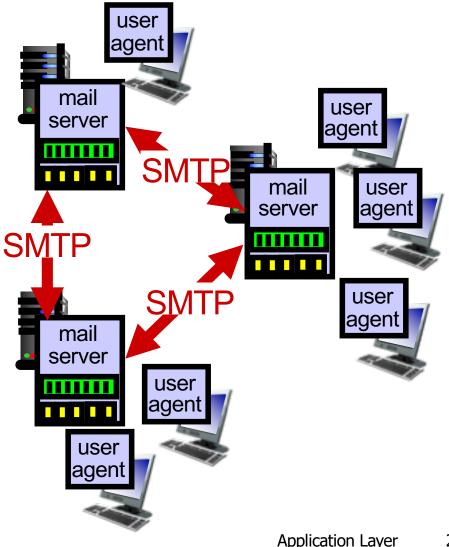

Electronic Mail: SMTP [RFC 2821]

- uses TCP to reliably transfer email message from client to server, port 25
- direct transfer: sending server to receiving server
- □ three phases of transfer
  - handshaking (greeting)
  - transfer of messages
  - o closure
- command/response interaction (like HTTP, FTP)
  - commands: ASCII text
  - response: status code and phrase
- messages must be in 7-bit ASCI

# Sample SMTP interaction

- S: 220 hamburger.edu
- C: HELO crepes.fr
- S: 250 Hello crepes.fr, pleased to meet you
- C: MAIL FROM: <alice@crepes.fr>
- S: 250 alice@crepes.fr... Sender ok
- C: RCPT TO: <bob@hamburger.edu>
- S: 250 bob@hamburger.edu ... Recipient ok
- C: DATA
- S: 354 Enter mail, end with "." on a line by itself
- C: Do you like ketchup?
- C: How about pickles?
- C: .
- S: 250 Message accepted for delivery
- C: QUIT
- S: 221 hamburger.edu closing connection

# SMTP: final words

- SMTP uses persistent connections
- SMTP requires message (header & body) to be in 7-bit ASCII
- SMTP server uses CRLF.CRLF to determine end of message

comparison with HTTP:

- □ HTTP: pull
- □ SMTP: push
- both have ASCII command/response interaction, status codes
- HTTP: each object encapsulated in its own response msg
- SMTP: multiple objects sent in multipart msg

# Mail message format

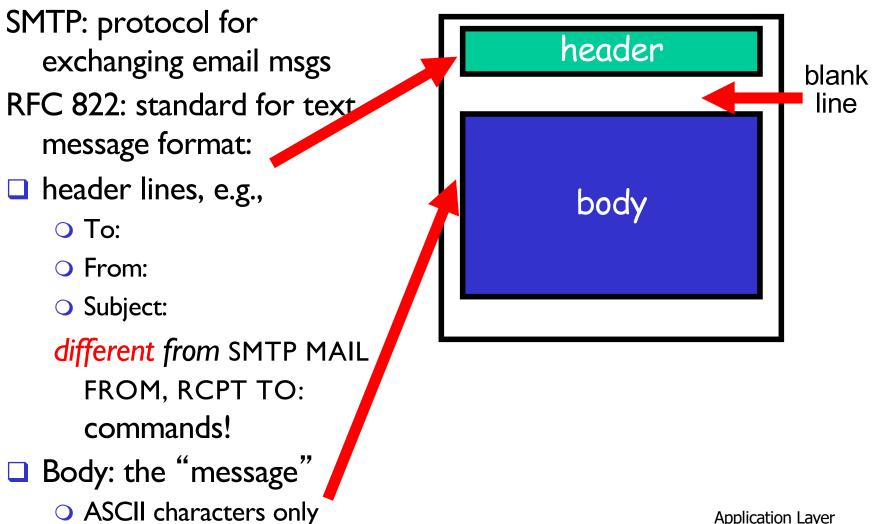

# Mail access protocols

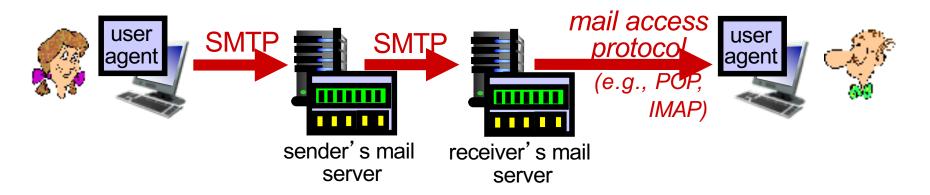

SMTP: delivery/storage to receiver's server

mail access protocol: retrieval from server

- POP: Post Office Protocol [RFC 1939]: authorization, download
- IMAP: Internet Mail Access Protocol [RFC 1730]: more features, including manipulation of stored msgs on server
- HTTP: gmail, Hotmail, Yahoo! Mail, etc.

# POP3 protocol

#### authorization phase

client commands: +OK user successfully logged on **user**: declare username C: list • pass: password S: 1 498 S: 2 912 **server** responses **S**:  $\bigcirc$  +OK C: retr 1  $\bigcirc$  -ERR S: <message 1 contents> **S**: transaction phase, client: C: dele 1 C: retr 2 □ list: list message numbers <message 1 contents> **S** : **retr**: retrieve message by **S**: number C: dele 2 □ dele: delete C: quit +OK POP3 server signing off 🗖 quit

+OK POP3 server ready

user bob

C: pass hungry

+OK

**S**:

# POP3 (more) and IMAP

#### more about POP3

- previous example uses POP3 "download and delete" mode
  - Bob cannot re-read email if he changes client
- POP3 "download-andkeep": copies of messages on different clients
- POP3 is stateless across sessions

#### IMAP

- keeps all messages in one place: at server
- allows user to organize messages in folders
- keeps user state across sessions:
  - names of folders and mappings between message IDs and folder name

# Web caches (proxy server)

goal: satisfy client request without involving origin server

user sets browser: Web accesses via cache browser sends all HTTP requests to cache • object in cache: cache returns object o else cache requests object from origin server, then returns object to client

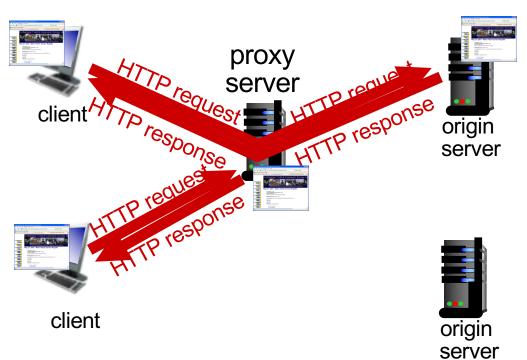

# More about Web caching

#### cache acts as both client and server

- server for original requesting client
- client to origin server
- typically cache is installed by ISP (university, company, residential ISP)

#### why Web caching?

- reduce response time for client request
- reduce traffic on an institution's access link
- Internet dense with caches: enables "poor" content providers to effectively deliver content (so too does P2P file sharing)

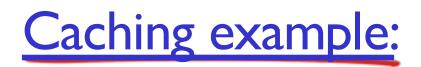

#### assumptions:

- avg object size: 100K bits
- avg request rate from browsers to origin servers: 15/sec
- avg data rate to browsers: 1.50 Mbps
- RTT from institutional router
- to any origin server: 2 sec access link rate: 1.54 Mbps

#### consequences:

- LAN utilization: 15%
- access link utilization  $= \frac{99\%}{100}$
- total delay = Internet delay + access delay + LAN delay

problem!

 $= 2 \sec + \min t + u \sec t$ 

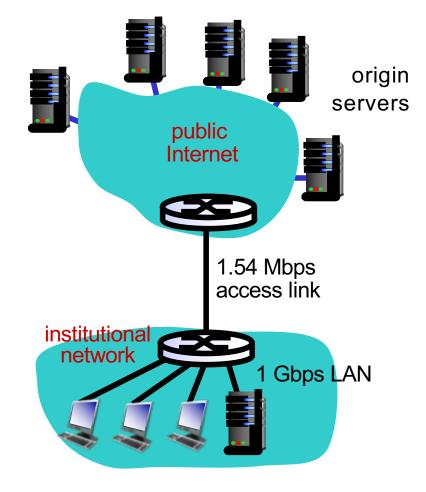

# Caching example: fatter access link

#### assumptions:

- avg object size: 100K bits
- avg request rate from browsers to origin servers: I 5/sec
- avg data rate to browsers: 1.50
   Mbps
   I54 Mbps
- Mbps
   RTT from institutional router to any origin server: 2 sec
- to any origin server: 2 sec
  access link rate: 1.54 Mbps

#### consequences:

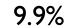

- LAN utilization: 15%
- access link utilization = 9,9%
- total delay = Internet delay + access delay + LAN delay
  - = 2 sec + minutes + usecs

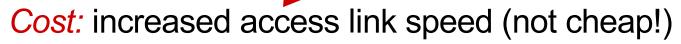

msecs

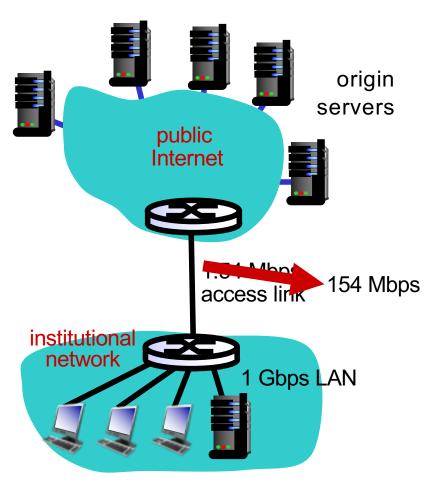

# Caching example: install local cache

#### assumptions:

- avg object size: 100K bits
- avg request rate from browsers to origin servers: 15/sec
- avg data rate to browsers: I.50 Mbps
- RTT from institutional router to any origin server: 2 sec
- origin server: 2 sec
  access link rate: 1.54 Mbps

#### consequences:

- LAN utilization: 15%
- access link utilization = 100%
- total delay = Internet delav + access
   delay + LAN delay ?
   2 cos + minute
  - = 2 sec + mini ?

How to compute link utilization, delay?

Cost: web cache (cheap!)

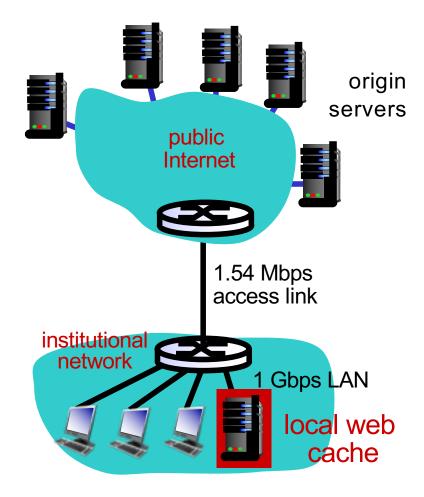

# Caching example: install local cache

#### Calculating access link utilization, delay with cache: □suppose cache hit rate is 0.4 $\bigcirc$ 40% requests satisfied at cache, 60% requests satisfied at origin access link utilization: 60% of requests use access link data rate to browsers over access link = 0.6\*1.50 Mbps = .9 Mbps institutional • utilization = 0.9/1.54 = .58network total delay = 0.6 \* (delay from origin servers) +0.4 \* (delay when satisfied at cache) • = 0.6(2.01) + 0.4 (~msecs) = ~ 1.2 secs Iess than with 154 Mbps link (and

cheaper too!)

Application Layer 2-22

origin

servers

public

Internet

1.54 Mbps

access link

1 Gbps LAN

local web

cache

## Content distribution networks

challenge: how to stream content (selected from millions of videos) to hundreds of thousands of simultaneous users?

option 1: single, large "mega-server"
single point of failure
point of network congestion
long path to distant clients
multiple copies of video sent over outgoing link

....quite simply: this solution *doesn't scale* 

# <u>Content Delivery Networks</u>

- We have seen the extensive use of caching for reducing latencies in resolving names and accessing web content
- □ Is this enough?
  - Origin servers may still have to be accessed to maintain consistency

### Caching

- What to cache
- How to maintain consistency
- How to invalidate or update in case an inconsistency is detected

#### □ More

here:http://citeseerx.ist.p su.edu/viewdoc/download? doi=10.1.1.73.586&rep=rep1 &type=pdf 2: Application Layer

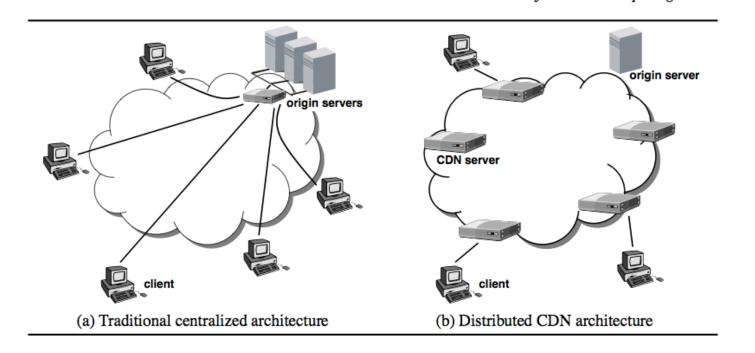

- improving client-perceived response time by bringing content closer to the network edge, and thus closer to end-users
- off-loading work from origin servers by serving larger objects, such as images and multimedia, from multiple CDN servers
- reducing content provider costs by reducing the need to invest in more powerful servers or more bandwidth as user population increases

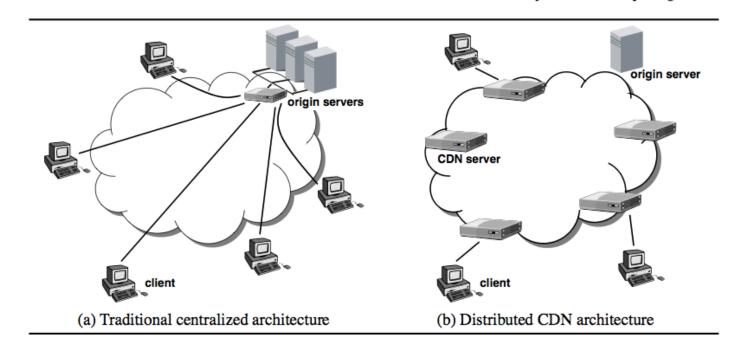

· improving site availability by replicating content in many distributed locations

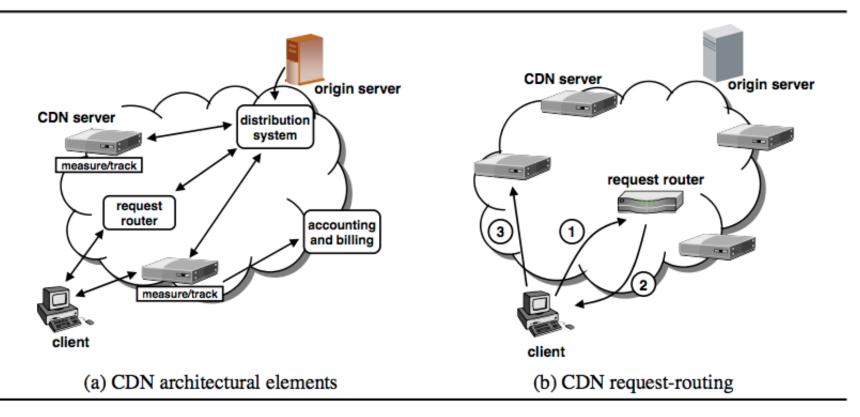

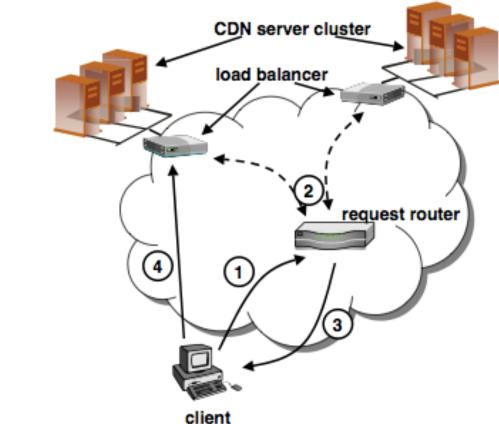

# HTTP RedirectDNS Redirect

# Content distribution networks

challenge: how to stream content (selected from millions of videos) to hundreds of thousands of simultaneous users?

option 2: store/serve multiple copies of videos at multiple geographically distributed sites (CDN)

- enter deep: push CDN servers deep into many access networks
  - close to users
  - used by Akamai, 1700 locations
- bring home: smaller number (10's) of larger clusters in POPs near (but not within) access networks
  - used by Limelight

# **Content Distribution Networks (CDNs)**

- CDN: stores copies of content at CDN nodes
  - e.g. Netflix stores copies of MadMen
- subscriber requests content from CDN
   directed to nearby copy, retrieves content

  - may choose different copy if network path congested

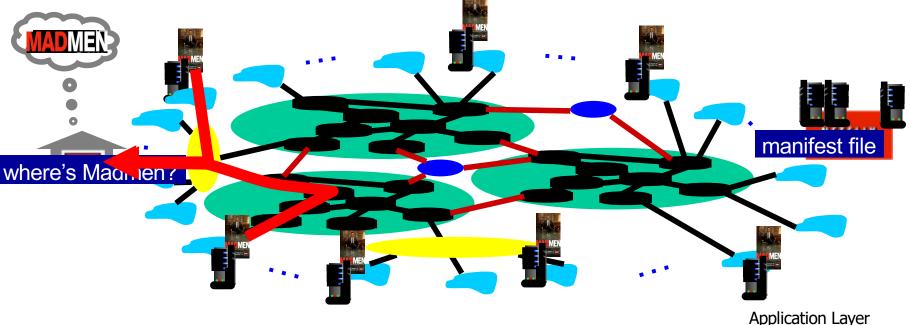

# Content Distribution Networks (CDNs)

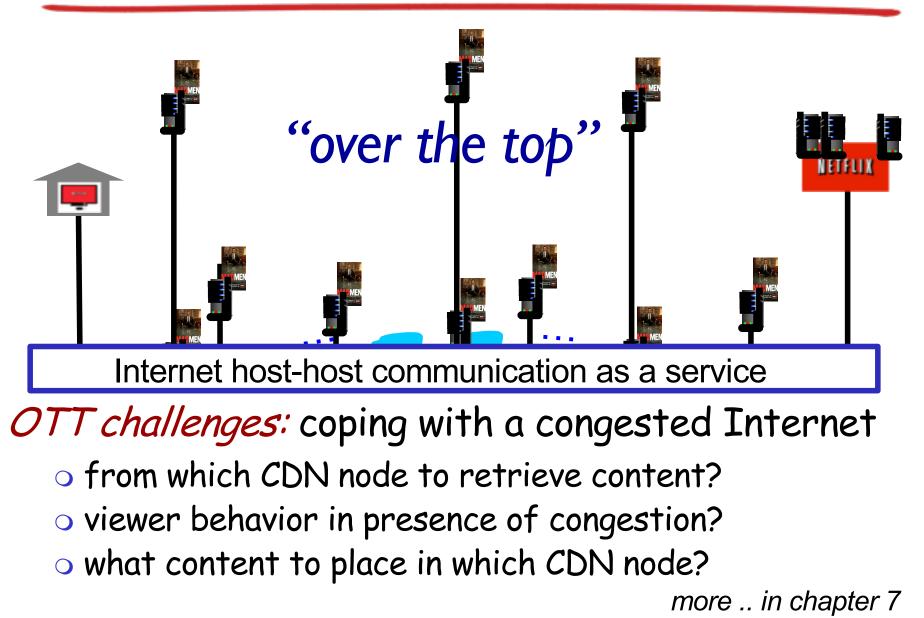

# <u>CDN content access: a closer look</u>

Bob (client) requests video http://netcinema.com/6Y7B23V video stored in CDN at http://KingCDN.com/NetC6y&B23V

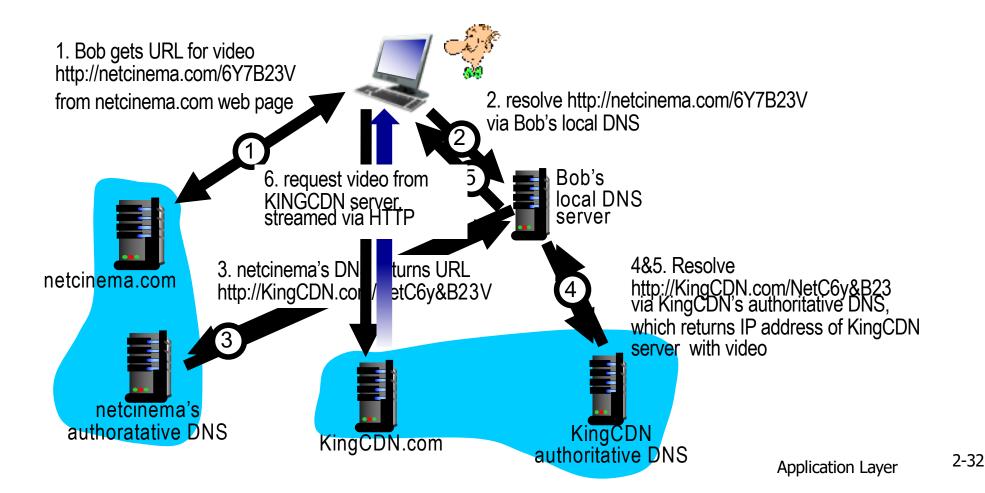

# <u>Case study: Netflix</u>

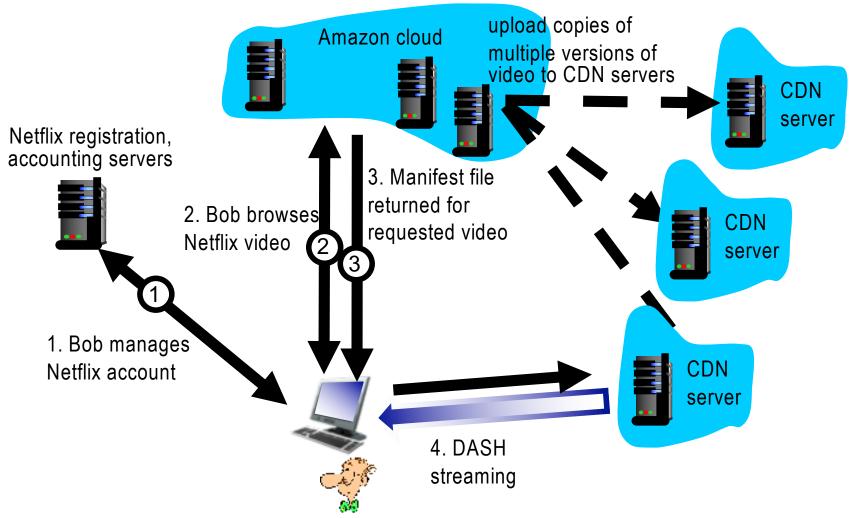

# Video Streaming and CDNs: context

- video traffic: major consumer of Internet bandwidth
  - Netflix, YouTube: 37%, 16% of downstream residential ISP traffic
  - ~1B YouTube users, ~75M Netflix users
- challenge: scale how to reach ~1B users?
  - single mega-video server won't work (why?)
- challenge: heterogeneity
  - different users have different capabilities (e.g., wired versus mobile; bandwidth rich versus bandwidth poor)
- solution: distributed, application-level infrastructure

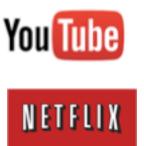

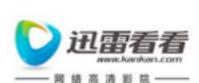

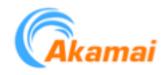

# Multimedia: video

- video: sequence of images displayed at constant rate
  - e.g., 24 images/sec
- digital image: array of pixels
   each pixel represented by bits
- coding: use redundancy within and between images to decrease # bits used to encode image
  - spatial (within image)
  - temporal (from one image to next)

spatial coding example: instead of sending N values of same color (all purple), send only two values: color value (purple) and number of repeated values (N)

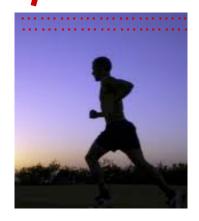

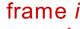

temporal coding example: instead of sending complete frame at i+1, send only differences from frame i

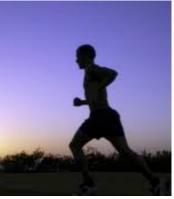

Application Layer

# Multimedia: video

- CBR: (constant bit rate): video encoding rate fixed
- VBR: (variable bit rate): video encoding rate changes as amount of spatial, temporal coding changes
- examples:
  - MPEG I (CD-ROM) 1.5 Mbps
  - MPEG2 (DVD) 3-6 Mbps
  - MPEG4 (often used in Internet, < I Mbps)</li>

spatial coding example: instead of sending N values of same color (all purple), send only two values: color value (purple) and number of repeated values (N)

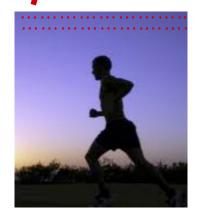

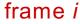

temporal coding example: instead of sending complete frame at i+1, send only differences from frame i

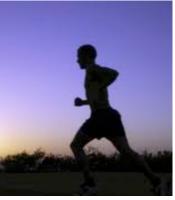

Application Layer

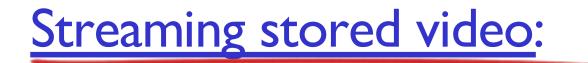

### simple scenario:

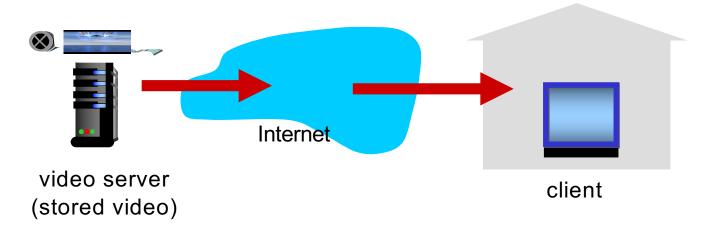

# Streaming multimedia: DASH

DASH: Dynamic, Adaptive Streaming over HTTP

**server:** 

- divides video file into multiple chunks
- each chunk stored, encoded at different rates

*manifest file*: provides URLs for different chunks
 *client*:

- o periodically measures server-to-client bandwidth
- consulting manifest, requests one chunk at a time
  - chooses maximum coding rate sustainable given current bandwidth
  - can choose different coding rates at different points in time (depending on available bandwidth at time)

# Streaming multimedia: DASH

- DASH: Dynamic, Adaptive Streaming over HTTP
- □ *"intelligence"* at client: client determines
  - when to request chunk (so that buffer starvation, or overflow does not occur)
  - what encoding rate to request (higher quality when more bandwidth available)
  - where to request chunk (can request from URL server that is "close" to client or has high available bandwidth)

# <u>Case study: Netflix</u>

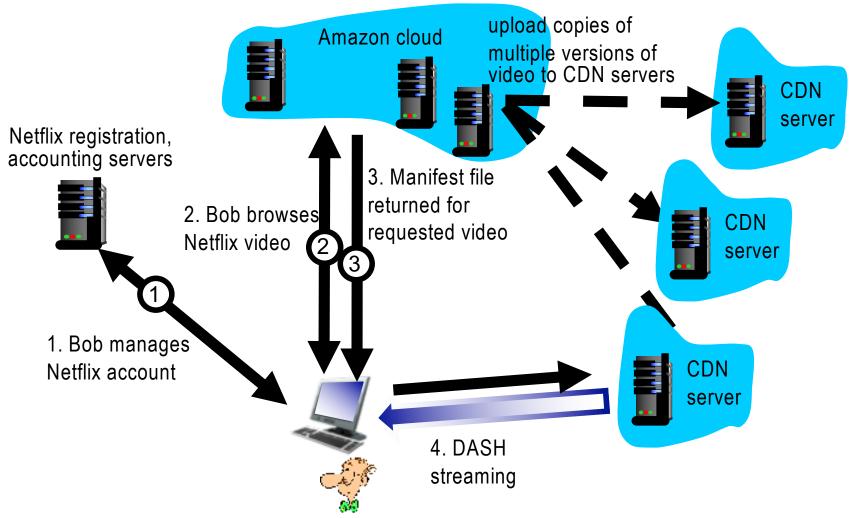

# Chapter 2: outline

- 2.1 principles of network applications
- 2.2 Web and HTTP
- 2.3 electronic mail
- SMTP, POP3, IMAP
  2.4 DNS

- 2.5 P2P applications
- 2.6 video streaming and content distribution networks
- 2.7 socket programming with UDP and TCP

# Pure P2P architecture

 no always-on server
 arbitrary end systems directly communicate
 peers are intermittently connected and change IP addresses

### examples:

- file distribution (BitTorrent)
- Streaming (KanKan)
- VoIP (Skype)

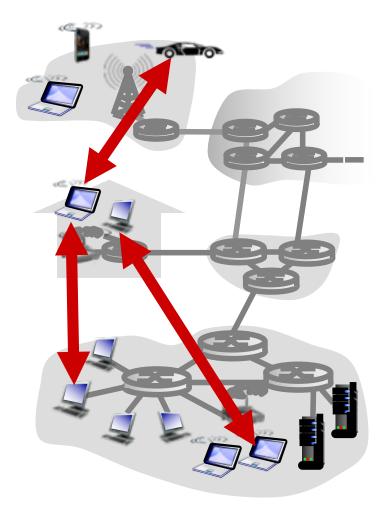

File distribution: client-server vs P2P

<u>Question</u>: how much time to distribute file (size F) from one server to N peers?

peer upload/download capacity is limited resource

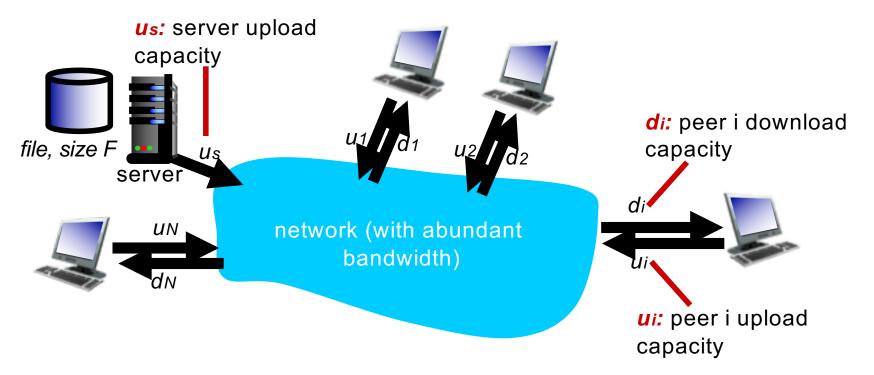

### File distribution time: client-server

- server transmission: must sequentially send (upload) N file copies:
  - time to send one copy:  $F/u_s$
  - $\bigcirc$  time to send N copies: NF/u<sub>s</sub>
- client: each client must download file copy
  - *d<sub>min</sub>* = min client download rate
  - min client download time: F/dmin

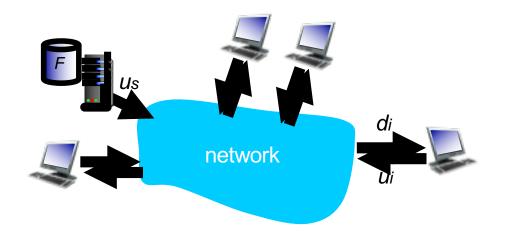

time to distribute F to N clients using  $D_{c-s} \ge max\{NF/u_{s,}, F/d_{min}\}$ client-server approach

increases linearly in N

### File distribution time: P2P

- server transmission: must upload at least one copy
- time to send one copy: *F/us* client: each client must
- client: each client must download file copy
  - min client download time: F/dmin

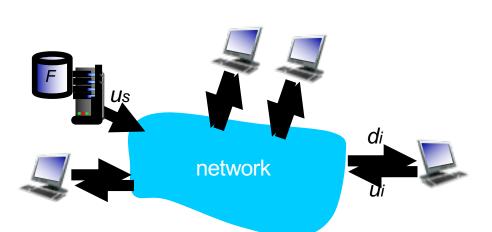

- clients: as aggregate must download NF bits
  - max upload rate (limiting max download rate) is  $u_s + \Sigma u_i$

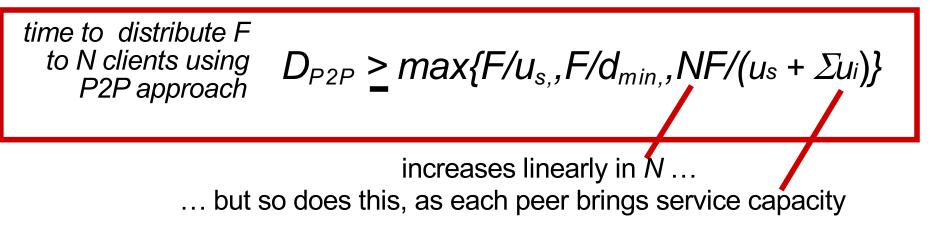

# Client-server vs. P2P: example

client upload rate = u, F/u = 1 hour,  $u_s = 10u$ ,  $d_{min} \ge u_s$ 

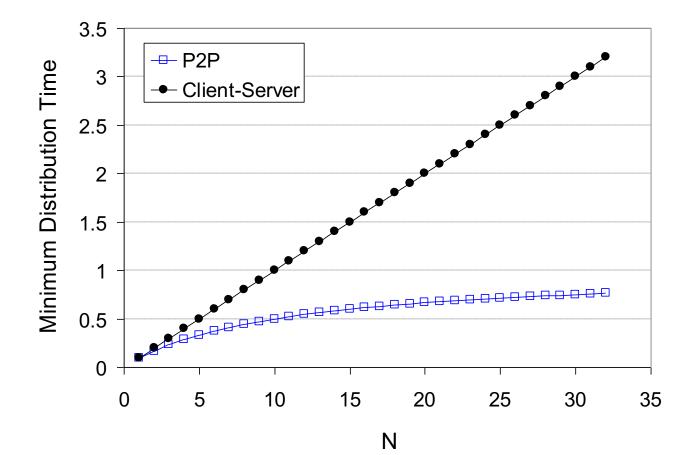

# P2P file distribution: BitTorrent

- file divided into 256Kb chunks
- peers in torrent send/receive file chunks

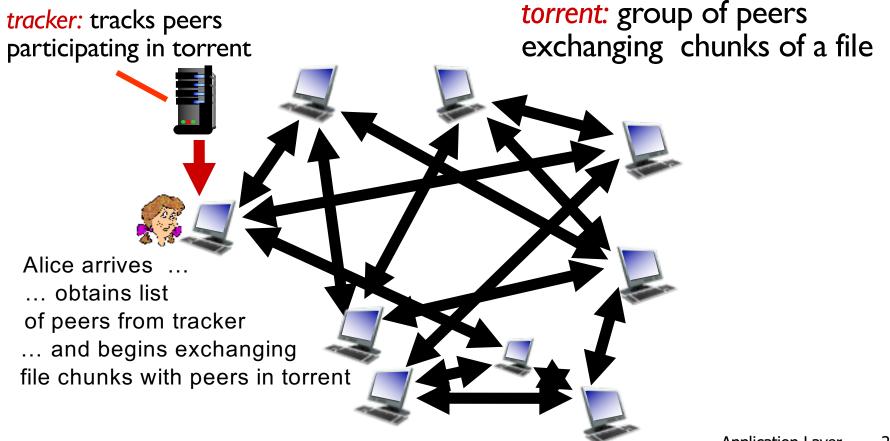

# P2P file distribution: BitTorrent

peer joining torrent:

- has no chunks, but will accumulate them over time from other peers
- registers with tracker to get list of peers, connects to subset of peers ("neighbors")

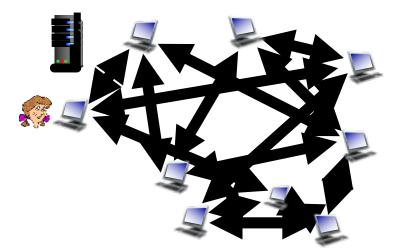

- while downloading, peer uploads chunks to other peers
- peer may change peers with whom it exchanges chunks
- churn: peers may come and go
- once peer has entire file, it may (selfishly) leave or (altruistically) remain in torrent

## BitTorrent: requesting, sending file chunks

### requesting chunks:

- at any given time, different peers have different subsets of file chunks
- periodically, Alice asks each peer for list of chunks that they have
- Alice requests missing chunks from peers, rarest first

### sending chunks: tit-for-tat

- Alice sends chunks to those four peers currently sending her chunks at highest rate
  - other peers are choked by Alice (do not receive chunks from her)

  - re-evaluate top 4 every 10 secs every 30 secs: randomly select another peer, starts sending chunks
    - "optimistically unchoke" this peer
    - newly chosen peer may join top 4

## BitTorrent: tit-for-tat

(1) Alice "optimistically unchokes" Bob
(2) Alice becomes one of Bob's top-four providers; Bob reciprocates
(3) Bob becomes one of Alice's top-four providers

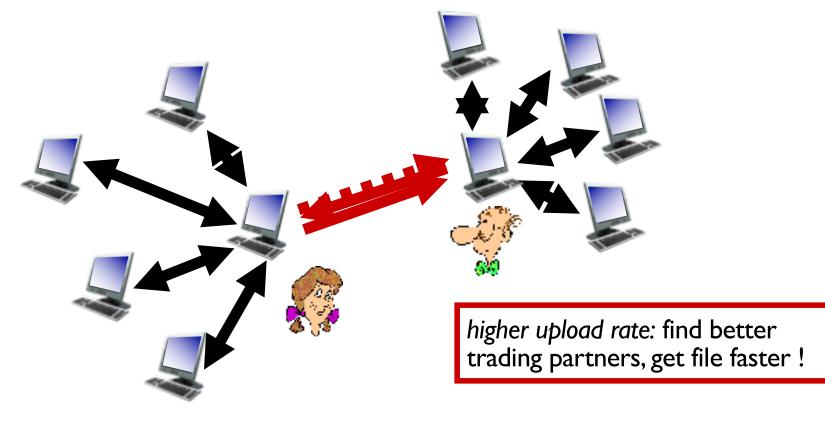